Муниципальное бюджетное общеобразовательное учреждение «Средняя общеобразовательная школа № 5»  $E_{OE}$ 

Принята решением Педагогического совета МБОУ «СОШ № 5» протокол № 1 от 31.08.2020

директорум MECVTBepredation

### Рабочая программа дополнительного образования

«Я с компьютером на «ты»»

### **ПЛАНИРУЕМЫЕ РЕЗУЛЬТАТЫ**

Обучение компьютерной грамотности лиц старшего возраста должно обеспечить:

- комфортное включение их в современную информационную среду;
- доступность государственных социальных услуг и услуг, предоставляемых различными организациями и учреждениями;
- преодоление барьеров в общении двух поколений;
- осознание старшеклассниками необходимости такой помощи людям старшего поколения.

Форма проведения: групповые и индивидуальные практические занятия. Программа рассчитана на 24 часа.

*Задача старшеклассников-волонтёров – сопровождение слушателей в процессе обучения на этих курсах: во время основных и дополнительных занятий. Для этого необходимо подготовиться к занятию самому, суметь оказать компетентную помощь во время занятий, провести ряд индивидуальных консультаций для тех, кто хочет знать больше, либо что-то не успел усвоить на занятии.* 

*Цель программы* — выстраивание коммуникаций двух поколений в процессе обучения лиц старшего возраста компьютерной грамотности для решения проблемы включения их в современную информационную среду: снижения «межпоколенческого» различия.

*Особенность программы* - индивидуальное сопровождение старшеклассниками каждого слушателя курсов «Я с компьютером на «ты». Объяснять изучаемый материал, если это необходимо, следует по несколько раз, при этом каждому слушателю показывают, что и как нужно сделать. Несмотря на то, что занятия по обучению компьютерной грамотности групповые, к каждому «особому ученику» нужен свой подход: кто-то впервые сел за компьютер и очень не уверен в себе, кто-то уже что-то умеет, но хочет научиться большему, у кого-то получается с первого раза, кому-то приходится сложнее. На начальном этапе занятия компьютерной грамотности для пенсионеров направлены даже не на изучение каких-то основ, а скорее на обеспечение скорейшего привыкания слушателей к новой терминологии, к исключению чувства страха, вызываемого компьютерной техникой.

#### *Задачи:*

- подготовить старшеклассников-волонтёров для проведения курсов компьютерной грамотности для населения;
- организовать индивидуальное сопровождение старшеклассниками слушателей курсов во время обучения;
- обеспечить необходимый уровень практических умений работы на персональном компьютере, с целью дальнейшего использования полученных знаний в практике повседневной жизни людьми старшего поколения:

- научить слушателей эффективной и безопасной работе в глобальной сети Интернет;

- изучить процесс получения электронных услуг через Интернет;

- расширить возможности общения посредством Интернета;

- изучить технологию использования информационно-коммуникационных средств.

# **СОДЕРЖАНИЕ ПРОГРАММЫ**

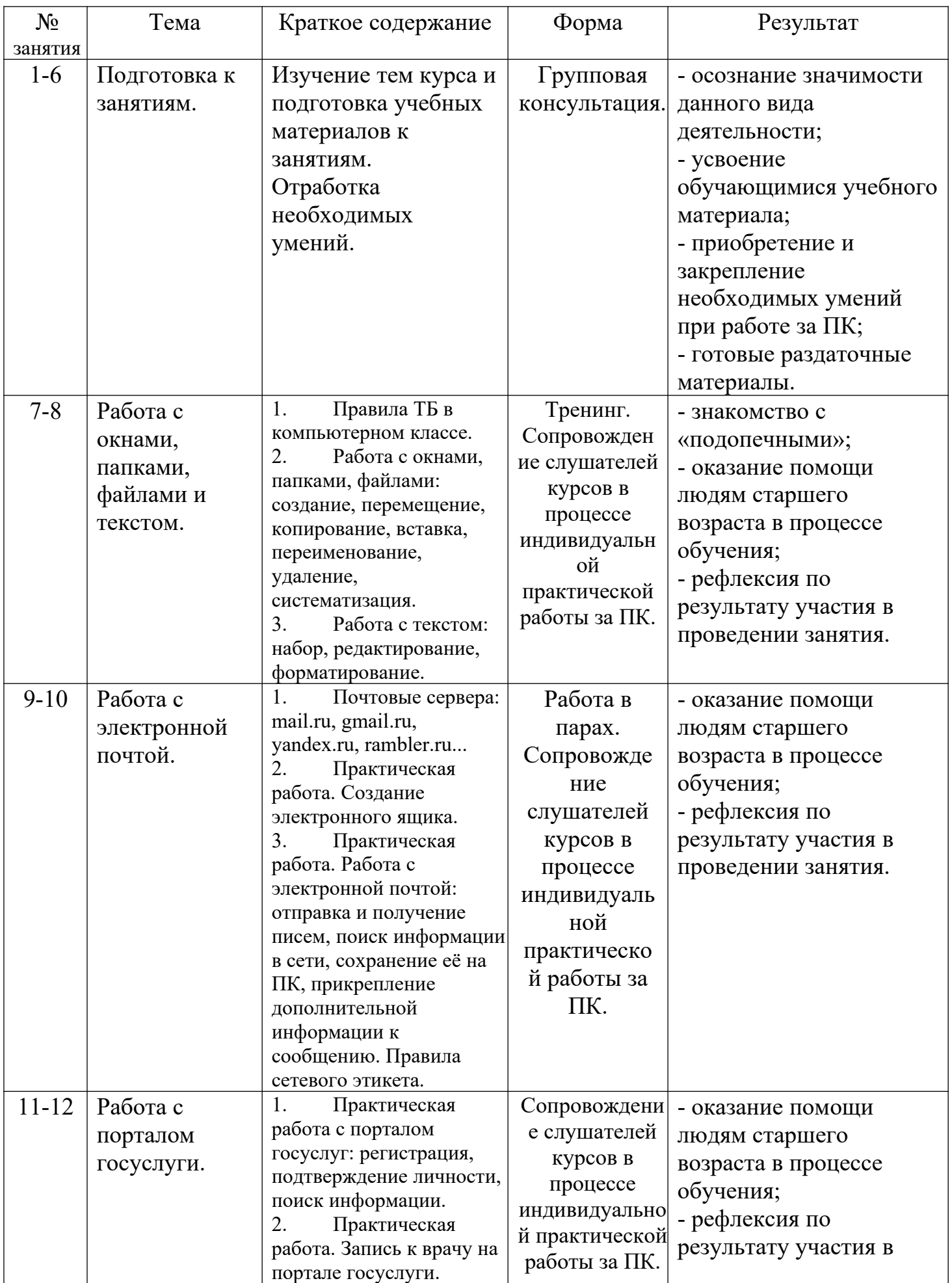

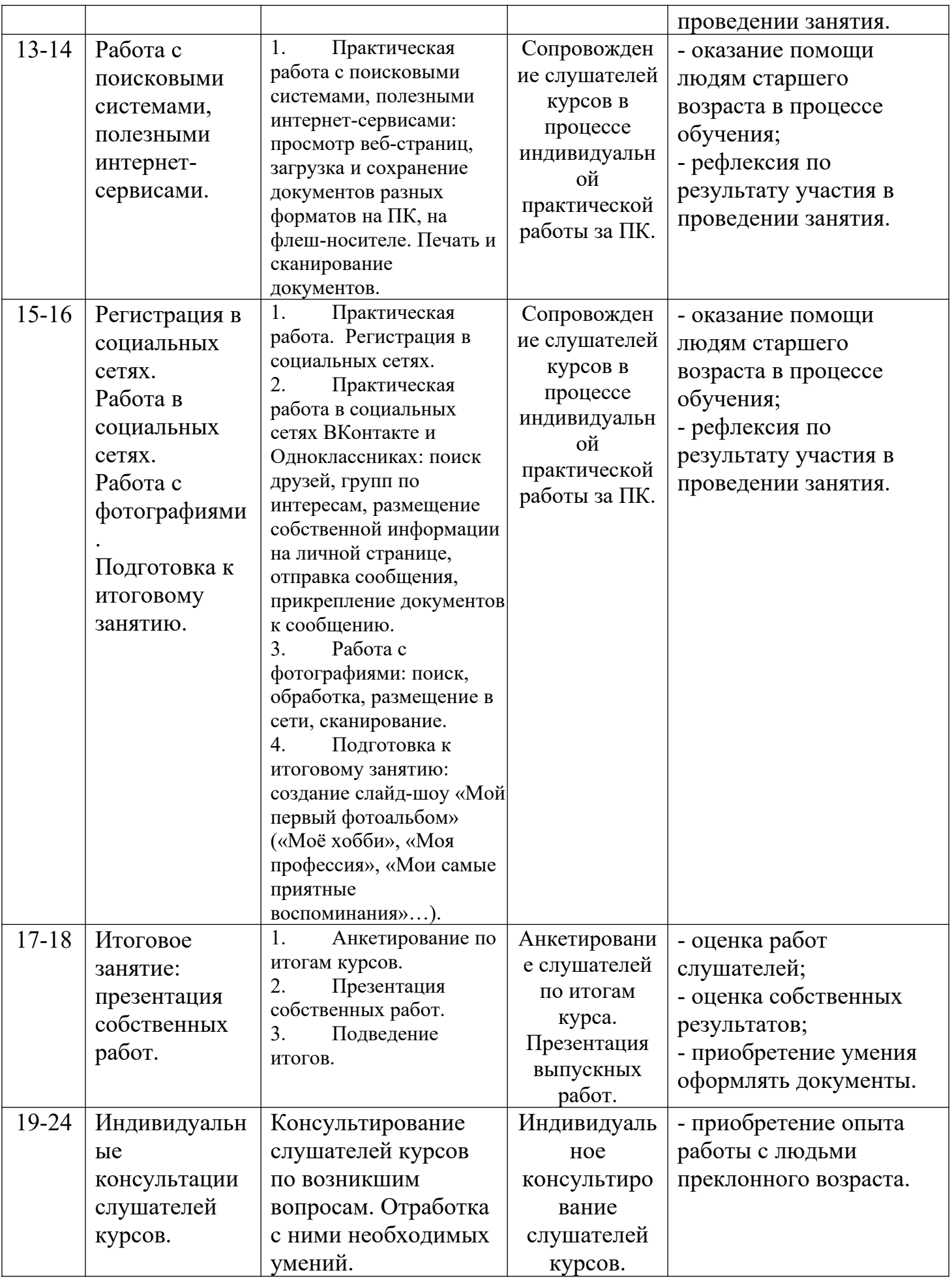

# **ТЕМАТИЧЕСКОЕ ПЛАНИРОВАНИЕ**

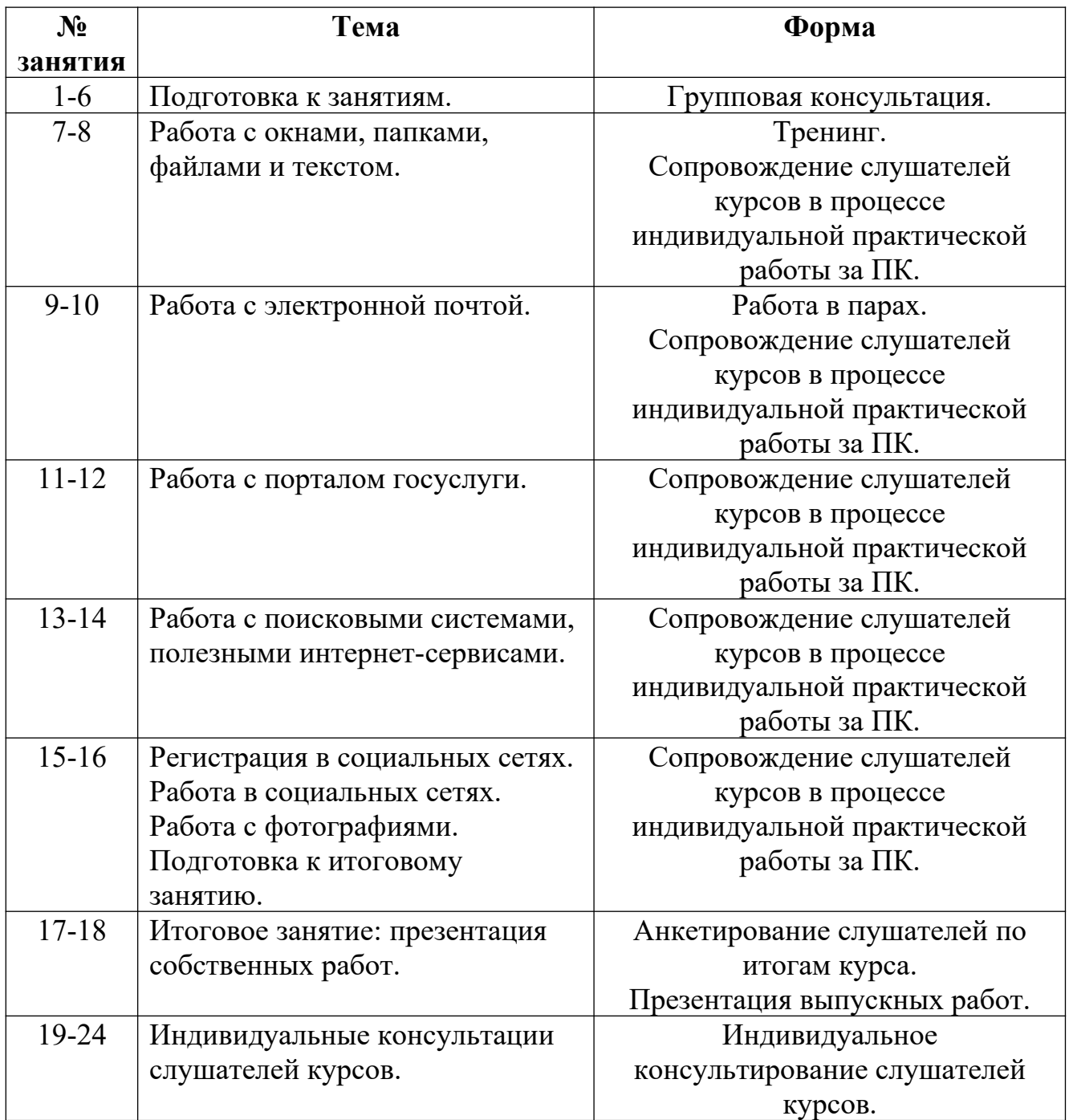